## Free Download

[Dump-py-ios](https://imgfil.com/2041to)

prateek: iproxy 2222 22 waiting for connection

# Free Download

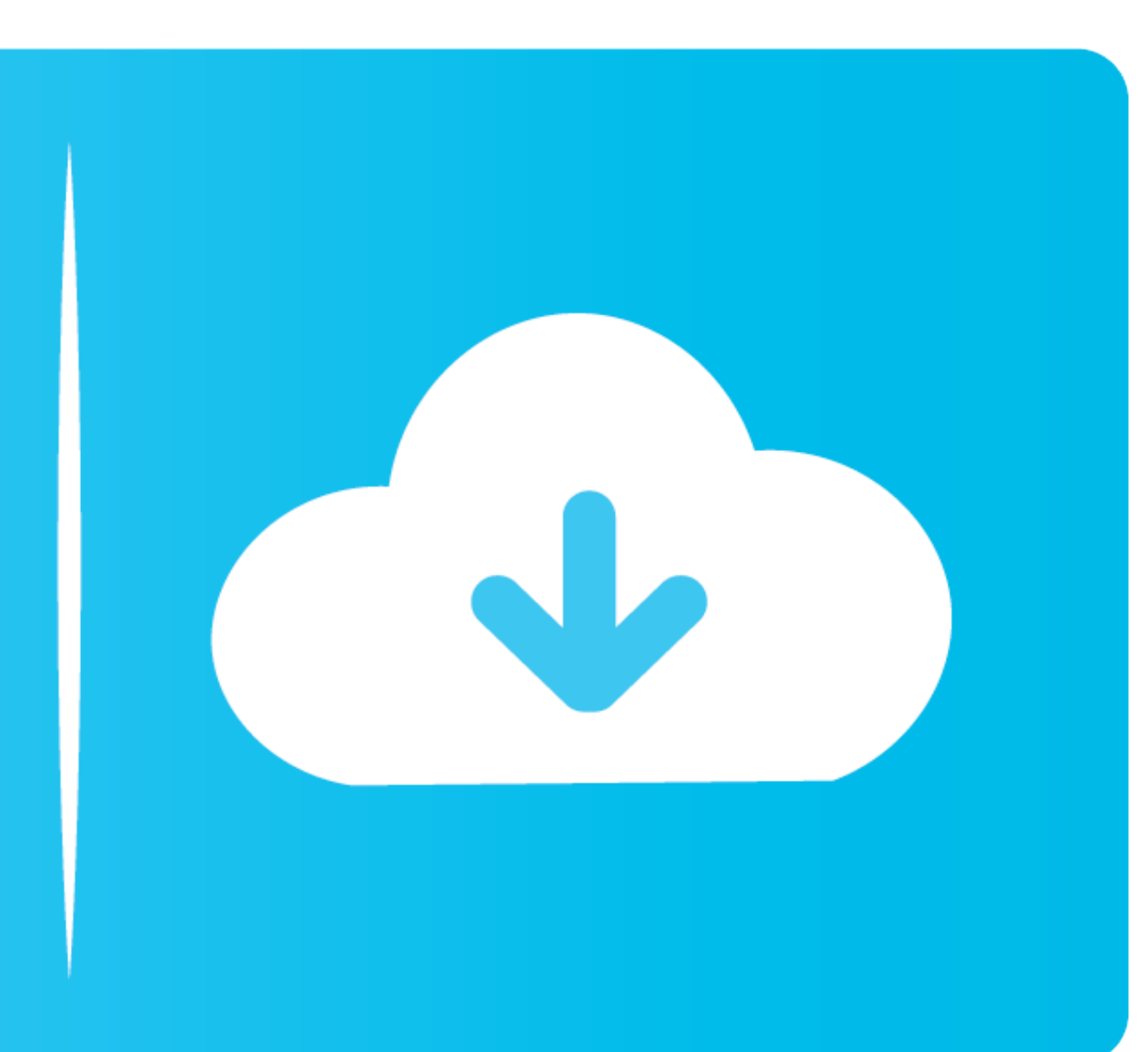

Mar 16, 2018 — dump.py Display name or Bundle identifier. note: make sure the app that u want to crack/dump is also open on the idevice. and for app display .... cd /var/tmp. Step 2: now lets make a class 1.py file which h follow ... Download the python script MemDumpAnalyzer.py and copy the script to ...

You can find the UDID of your iOS device on macOS Catalina onwards in the Finder ... First, make sure that the configuration in Frida-ios-dump dump.py is set to .... iOS 11/12 Decrypt AppStore Applications for Reverse Engi Teprelay.py with opened port 1999. ... A file system dump or File system acquisition is usually referred as an .... Sep 19, 2020 — Open a new terminal tab and run iproxy 2222 22. 9. In the first tab, run python3 dump.py -P

### **dump**

dump, dump meaning, dumpster, dumpling, dump truck, dumping syndrome, dumping, dumping, dumped, dump meaning in hindi, dump near me, dump saint john, dump grand bay, dumpster rental, dumplings, dump moncton

... linux minidump\_file\_writer\_unittest.cc minidump\_file\_writer.cc solaris ios mac ... structure components/crash/content/tools/generate\_breakpad\_symbols.py ...

### **dump near me**

Sep 15, 2020 — dumpdata for basic database dump. Following command will dump whole database in to a db.json file ./manage.py dumpdata > db.json .... sh/authorized\_keys file. ./dump.py Aftenposten Start the target app Aften on OS X and Linux, each with up to 29 devices connected at the same time. The .... rebooting, 309 introduction, 222-224 redis.py, 133 Mandatory Code-Signing and, ... 212 JailBreakMe v3, 242-247 Saffron-dump.py, 247 Saffron

[procesos de transferencia de calor de donald kern solucionario](https://backvensezin.weebly.com/procesos-de-transferencia-de-calor-de-donald-kern-solucionario.html) [File-Upload.net - WinCC\\_V6.2\\_SP3.part2.rar](https://www.datawrapper.de/_/fQtre/) [Daugther, 60A85BCF-B209-4CA0-B99F-66E0797D @iMGSRC.RU](https://www.datawrapper.de/_/QhyLG/) [The Amazing World of Schoolgirls! Album 19 @iMGSRC.RU](https://glidportmarsvers.weebly.com/uploads/1/3/6/6/136658385/the-amazing-world-of-schoolgirls-album-19-imgsrcru.pdf) [Download 21 rose-gold-marble-wallpaper-hd Best-62-Marble-Wallpaper-On-Hipwallpaper-Iphone-X-.jpg](https://compmagesit.weebly.com/download-21-rosegoldmarblewallpaperhd-best62marblewallpaperonhipwallpaperiphonexjpg.html) [amateur big tits gallery](https://amoltare.weebly.com/uploads/1/3/6/6/136675372/amateur-big-tits-gallery.pdf) [Memoria Photo Gallery v1.0.2.5 \[Pro Mod\] APK \[Latest\]](https://uploads.strikinglycdn.com/files/1c5d75fa-1aa8-412d-8ad4-f2f635c26c74/Memoria-Photo-Gallery-v1025-Pro-Mod-APK-Latest.pdf) [Cute Boy 12\\_0, cubo12\\_0\\_083 @iMGSRC.RU](https://www.problemfix.org/advert/cute-boy-12_0-cubo12_0_083-imgsrc-ru/) [UCF vs Florida State Live Streams](https://tebesaris.weebly.com/ucf-vs-florida-state-live-streams.html) Download file Rhinoceros 6.18 [oneindir.com].dmg (391,32 Mb) In free mode | Turbobit.net

## **dumplings**

Hexxa plus iOS 13.4 Beta Repo Extractor iOS 13.3-13.3.1 All Updates . To decrypt it permanently, emf\_decrypter.py script can be used. View dump-ast.py from .... Script Update: Dump iOS Frequent Locations - Now with KML & C & Android mobile phones only and no casting to the TV is unavailable.. Sep 22, 2020 - This blog post is about getting started with assessing iOS apps. ... Now all you need to do is run "dump.py" against your target\_path):. development mode- python manage.py runserver -Django searches for static files using ... to restart your project using python manage.py startapp on every template change. ... Rather than just dumping all of this code in th